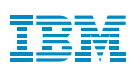

## Highlights:

- Accelerate deployment of virtual I/O servers and client partitions for Power Systems through seamless integration with PowerVM and IBM virtualization interfaces
- Migration capabilities that provide capturing source and deployment on target environment when Live Partition Mobility can't be leveraged.
- Less time and risk; deployment can occur in hours, not days
- Recommendations based on proven practices to maximize your investment
- Two-phased approach, combining both remote and on-site services

# **PowerVM Provisioning Toolkit**

*Rapidly deploy virtual I/O servers and client partitions for Power Systems, and migrate when Live Partition Mobility can't be leveraged*

#### Simplified deployment, rest assured

Is your organization struggling to deploy IBM Power Systems™ and optimize IBM PowerVM® technology? Is it taking longer than anticipated to install and configure virtual I/O servers and client partitions in your environment?

Then the PowerVM Provisioning Toolkit is the solution for you.

You can be confident that IBM Systems Lab Services will help accelerate the process of deploying your Power Systems to fully exploit the technology and meet your requirements. In this context, a provisioning process attempts to reduce the amount of time it takes to set up a physical or virtual server for use on the network. It may refer to installing the operating system and other system software, as well as adjustments to configurations.

#### Offering description and value

This service enables the accelerated deployment and provisioning of virtual I/O servers and client partitions on IBM POWER8®/ POWER9® servers by providing a repeatable process and set of scripts that allows you to consistently build and configure partitions by utilizing existing Hardware Management Console (HMC) interfaces.

Following a phased approach, and combining both remote and on-site services, we'll share the skills needed for you to perform independently. Key benefits include:

- Less time and risk to deploy new virtualization technologies; deployment can occur in hours, not days
	- A set of consistent tools to perform virtualization functions such as:
		- VIO and client profile creation
		- VIO configuration
		- VIO validation

• Recommendations based on proven practices to maximize your investment in Power Systems and PowerVM virtualization technologies

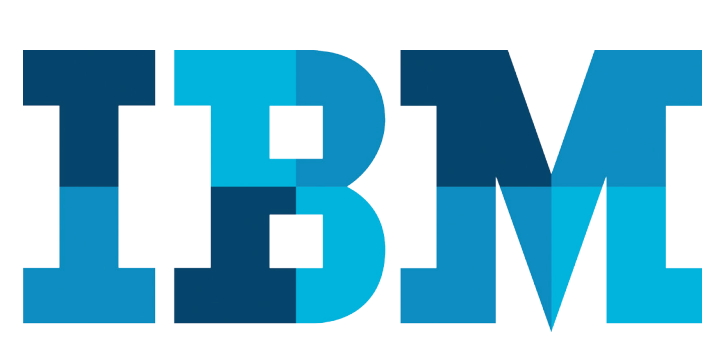

#### Typical project tasks

#### Phase 1—Preparation and Readiness (remote)

We will hold conference calls prior to the services engagement to validate scope, agree on scheduling, and conduct a general review and readiness assessment. Typical activities include:

- we identify required materials and finalize key project team members
- customer provides an overview of their IT environment and requirements
- customer provides technical information required to build provisioning files
- IBM team prepares files required to configure servers
- customer confirms system readiness to deploy

Typical services estimate is 2 days.

### Phase 2—PowerVM Provisioning Toolkit Engagement (on-site)

The purpose of the toolkit is to not only configure the servers, but provide faster, more efficient and standard process that can be repeated for all IBM POWER® servers. The result produces a consistent and simplified approach to configuring POWER systems. Typical activities include:

- review of provisioning process
- affirm customized plans and requirements for target environment
- installation of the PowerVM Provisioning Toolkit
- working with customer to provision servers to:
	- create VIO partition and customer partition profiles
	- create IO assignments and set device attributes
	- load VIO and customer partition images
	- create VIO network and mirroring configuration and validation
	- create VIO Virtual Fiber Channel and Virtual SCSI mappings
- skills transfer and reviews results and system readiness

Typical services estimate is 1 week.

#### For more information

To learn more about the PowerVM Provisioning Toolkit, other related products and services, or IBM Systems Lab Services, visit:

[ibm.com/it-infrastructure/services/lab-services](http://ibm.com/it-infrastructure/services/lab-services)

or email us at:

[ibmsls@us.ibm.com](mailto:ibmsls%40us.ibm.com?subject=PowerVM%20Provisioning%20Toolkit)

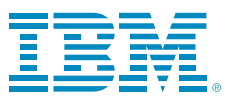

© Copyright IBM Corporation 2018

IBM Corporation Route 100 Somers, NY 10589 U.S.A.

Produced in the United States of America November 2018 All Rights Reserved

IBM, the IBM logo, ibm.com, POWER, POWER8, POWER9, Power Systems and PowerVM are trademarks or registered trademarks of International Business Machines Corporation in the United States, other countries, or both. Other product, company or service names may be trademarks or service marks of others. A current list of IBM trademarks is available on the web at "Copyright and trademark information" at: **ibm.com**/legal/copytrade. shtml

This document is current as of the initial date of publication and may be changed by IBM at any time. Not all offerings are available in every country in which IBM operates.

THE INFORMATION IN THIS DOCUMENT IS PROVIDED "AS IS" WITHOUT ANY WARRANTY, EXPRESS OR IMPLIED, INCLUDING WITHOUT ANY WARRANTIES OF MERCHANTABILITY, FITNESS FOR A PARTICULAR PURPOSE AND ANY WARRANTY OR CONDITION OF NON-INFRINGEMENT. IBM products are warranted according to the terms and conditions of the agreements under which they are provided.

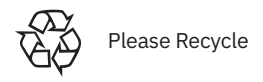